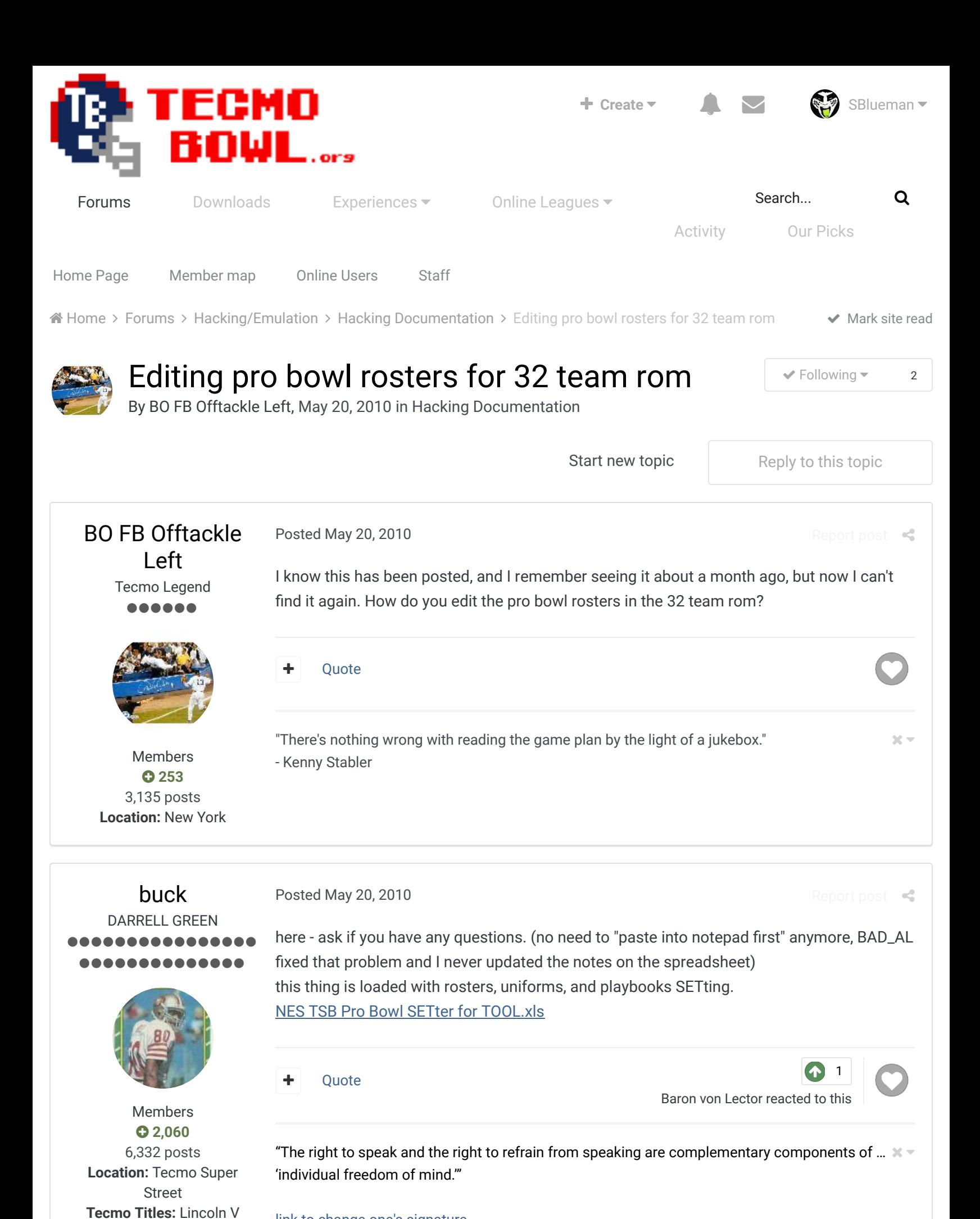

link to change one's signature

(2015)

## BO FB Offtackle Left Tecmo Legend ...... Posted May 20, 2010

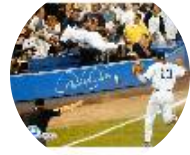

Members  **253** 3,135 posts **Location:** New York

Getting Started

awesome! thanks buck. i thought i was going to have to crack open the old hex editor, but this is a piece of cake. You even have most of my choices filled in already, lol. I'm going to link to this from one of the stickied threads in the hacking section.

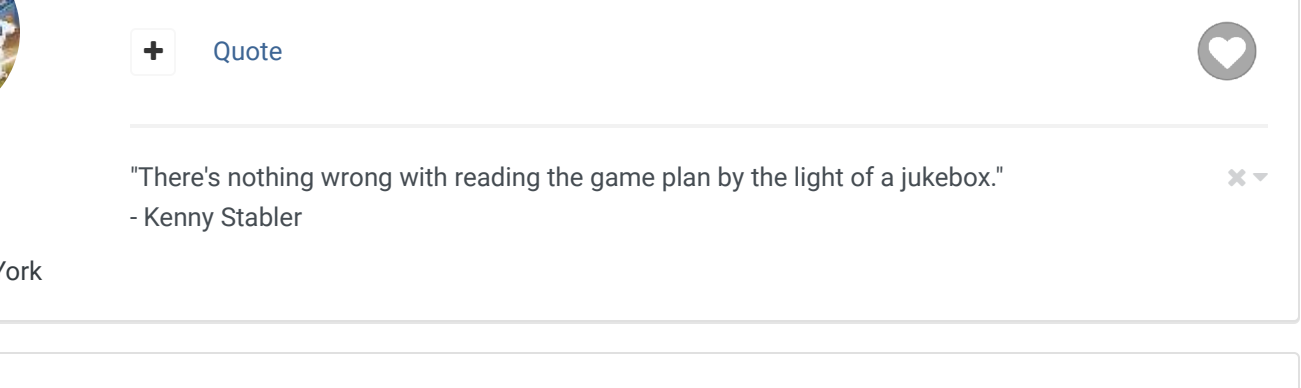

fatcheerleader COA of NE (1991) . . . . . . Members **0111** 2,697 posts **Location:** Washington DC Posted August 9, 2010 Report post  $\triangleleft$ I just tried this out and it's a lot easier than it looks. Super cool. Thanks Buck! Quote TSB NCAA19, TSB NCAA 2016, TSB NCAA 2014, TSB NCAA 2013, TSB NCAA FCS 2010  $25$ fatcheerleader COA of NE (1991) ...... Members **0111** 2,697 posts **Location:** Washington DC Posted February 24, 2011 Report post  $\triangleleft$ I'm tinkering with the ProBowl rosters and came across this and thought I'd bump it as others may be interested in doing the same for this year's end of season roms or next season's upcoming roms. Thanks! **Ouote** TSB NCAA19, TSB NCAA 2016, TSB NCAA 2014, TSB NCAA 2013, TSB NCAA FCS 2010  $20 -$ Rios2020 Posted August 15, 2016 Report post  $\triangleleft$ 

how do i use this.

Report post

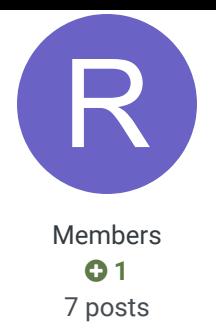

Quote

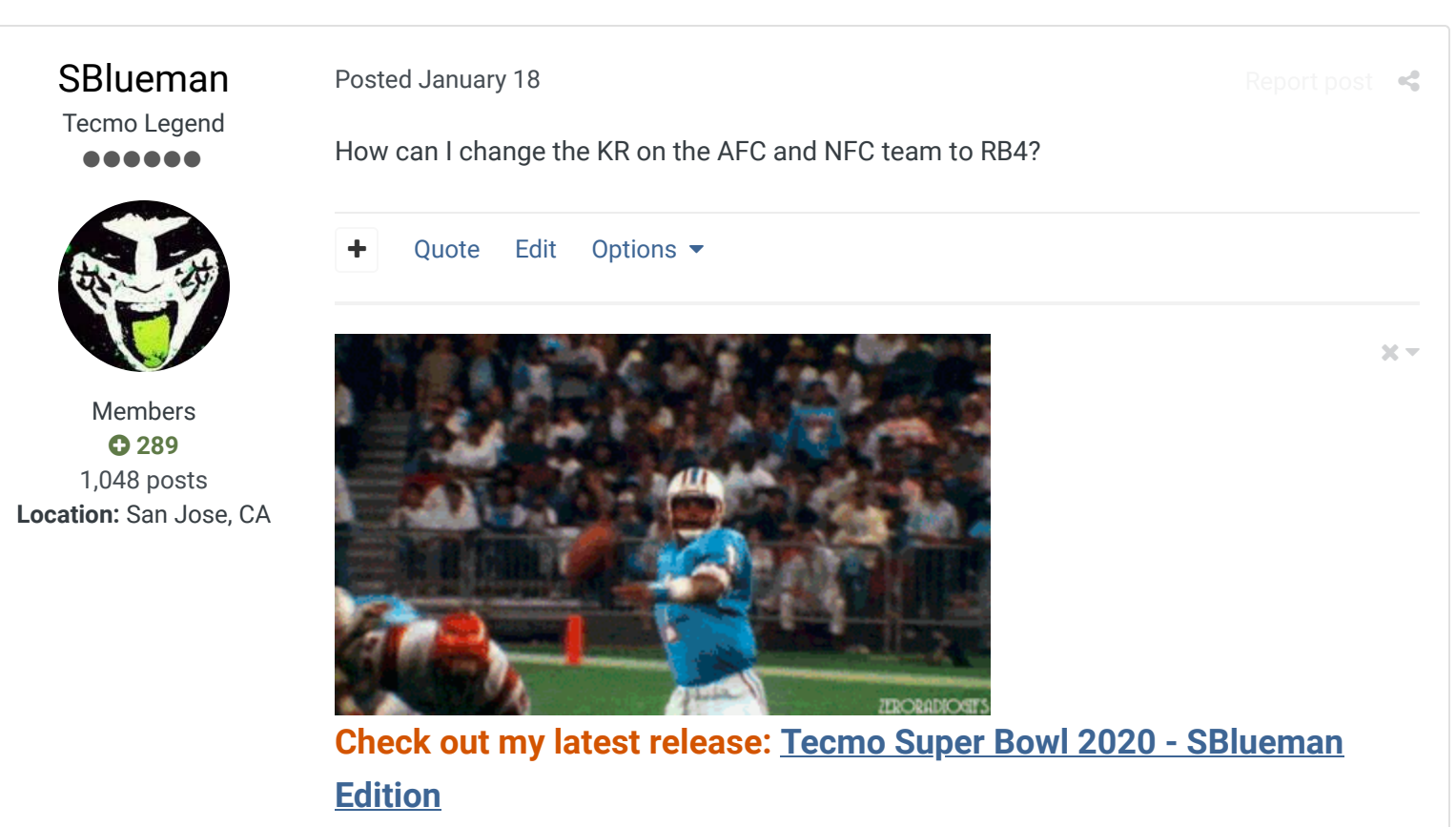

**Check out my other releases: SBlueman's Downloads**

Have any SET commands to share? Post 'em up in this thread: **SET Command List (Use** with NES TSB & TSBTool)

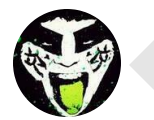

 $\heartsuit$  Reply to this topic...

**GO TO TOPIC LISTING**

RECENTLY BROWSING 1 MEMBER

SBlueman

## Theme  $\blacktriangleright$  Contact Us

TecmoBowl.org Powered by Invision Community